**Backside**

 $\sqrt{2}$   $\frac{1}{2}$   $\frac{1}{2}$   $\frac$ 

- **1. Package Contents**
- USB-C Docking Station • USB-C cable
- These operating instructions

### **2. Safety Notes**

- Do not attempt to service or repair the product yourself. Leave any and
- all service work to qualified experts. • Do not open the device or continue to operate it if it becomes
- damaged. Do not operate the product outside the power limits given in the specifications.
- Do not modify the product in any way. Doing so voids the warranty. • Keep this product, as all electrical products, out of the reach of
- children!Use the product for its intended purpose only. • Protect the product from dirt, moisture and overheating, and only use it in a dry environment.
- The product is intended for indoor use only.
- Do not use the product in the immediate vicinity of heaters or other heat sources or in direct sunlight.
- Do not use the product in moist environments and avoid splashes. • Do not use the product in areas where the use of electronic devices is not permitted.
- Do not drop the product and do not expose it to any major shocks. • Dispose of packaging material immediately according to locally applicable regulations.

**Warning**

- Find out the maximum output current capacity of the USB port on your device. To do this, consult the operating instructions or ask the
- nanufacture ommon values are 500 mA for USB-A 2.0, 900 mA for USB-A 3.0,
- and up to 3000 mA for USB-C. • Ensure that the cumulative current draw of all USB devices
- connected to the hub/multiport adaptor does not exceed this value.

### **Note**

- To be able to use the charging function, the device must support Power Delivery (PD) or Thunderbolt-3/4.
- To be able to use the VGA or HDMI™ function, the device must support DisplayPort Alternate Mode or Thunderbolt-3/4.
- VGA and HDMI™, or HDMI™ and HDMI™: MST (Multi-Stream Transport) support for simultaneous use of two monitors displaying
- different contents Passive VGA/HDMI™ cables (without chipset / signal converter) must
- be used for MST.
- The MST function is dependent on the graphics card, operating system and monitor used. For more information, consult the operating instructions or contact the manufacturer.

### **3. Startup and Operation**

- Switch on your computer and boot the system. • Connect the product to a free USB port on your computer.
- You do not have to install drivers; the computer will automatically recognise the product.
- If necessary, follow the instructions for your operating system. • In order to use your devices, plug them into the product one after the other.

### **4. Warranty Disclaimer**

Hama GmbH & Co KG assumes no liability and provides no warranty for damage resulting from improper installation/mounting, improper use of the product or from failure to observe the operating instructions and/ or safety notes.

### **5. Technical Data**

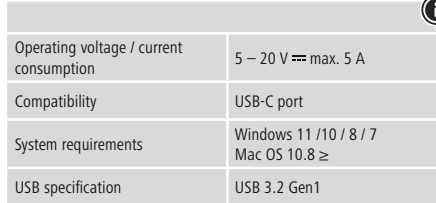

### **Note**

• If there is interference or the product no longer responds, unplug the product, wait a few seconds and then plug it in again.

# GB Operating instruction **DBedienungsanleitung FMode d'emploi** EINStrucciones de uso NGE Gebruiksaanwijzing IIStruzioni per l'uso

### **1.** Packungsinhal

• USB-C Docking-Station • USB-C-Kabel • Diese Bedienungsanleitung

### **2. Sicherheitshinweise**

• Utilisez le produit exclusivement conformément à sa destinatio • Protégez le produit de toute saleté, humidité, surchauffe et utilisez-le

locales en vigueur **Avertissement**

- Versuchen Sie nicht, das Produkt selbst zu warten oder zu reparieren. Überlassen Sie jegliche Wartungsarbeit dem zuständigen Fachpersonal. • Öffnen Sie das Produkt nicht und betreiben Sie es bei Beschädigungen nicht weiter.
- Betreiben Sie das Produkt nicht außerhalb seiner in den technischen Daten angegebenen Leistungsgrenzen.
- Nehmen Sie keine Veränderungen am Gerät vor. Dadurch verlieren sie
- jegliche Gewährleistungsansprüche. • Dieses Produkt gehört, wie alle elektrischen Produkte, nicht in
- Kinderhände! • Verwenden Sie das Produkt ausschließlich für den dazu vorgesehenen
- 
- Zweck. Schützen Sie das Produkt vor Schmutz, Feuchtigkeit und Überhitzung und verwenden Sie es nur in trockenen Räumen.
- Das Produkt ist nur für den Gebrauch innerhalb von Gebäuden
	-
- vorgesehen. Betreiben Sie das Produkt nicht in unmittelbarer Nähe der Heizung, anderer Hitzequellen oder in direkter Sonneneinstrahlung. • Verwenden Sie das Produkt nicht in einer feuchten Umgebung und vermeiden Sie Spritzwasser.
- Benutzen Sie das Produkt nicht in Bereichen, in denen elektronische Produkte nicht erlaubt sind.
- Lassen Sie das Produkt nicht fallen und setzen Sie es keinen heftigen
- Erschütterungen aus. • Entsorgen Sie das Verpackungsmaterial sofort gemäß den örtlich
- gültigen Entsorgungsvorschriften.

**Warnung**

- Stellen Sie den maximalen Ausgangsstrom der USB-Buchse ihres Gerätes fest. Sehen Sie dazu in der Bedienungsanleitung nach bzw. wenden Sie sich an den Hersteller.
- Häufig betragen die Werte 500 mA (USB-A 2.0), 900 mA (USB-A 3.0) oder bis zu 3000 mA (USB-C).
- Stellen Sie sicher, dass die gesamte Stromaufnahme aller an den Hub/Multiport-Adapter angeschlossenen USB-Geräte den ermittelten Wert nicht überschreitet.

**Hinweis**

- Spécification USB 
USB 3.2 Gen1
- Débranchez le produit, patientez quelques secondes, puis rebranchez-le en cas de problème ou dans le cas où le produit ne

- Für die Verwendung der Ladefunktion muss das Gerät PowerDelivery (PD) oder Thunderbolt-3/4 unterstütz
- Für die Verwendung der VGA oder HDMI™-Funktion muss das Gerät isplayPort-Alternate-Mode oder Thunderbolt-3/4 unterstützen. • VGA & HDMI™ oder HDMI™ & HDMI™: MST-Unterstüzung (Multi-
- Stream-Transport) für gleichzeitige Verwendung zweier Monitore mit unterschiedlichem Inhalt. • Für MST müssen passive VGA/HDMI™-Kabel (ohne Chipsatz/
- ignalwandler) verwendet werden.
- MST-Funktion ist abhängig von der verwendeten Grafikkarte,
- Betriebssystem und Monitor. Sehen Sie dazu in der Bedienungsanleitung nach bzw. wenden Sie sich an den Hersteller.

### **3. Inbetriebnahme und Betrieb**

- Starten Sie ihren Computer und fahren Sie ihn komplett hoch. • Schließen Sie das Produkt an einer freien USB-Buchse Ihres Computers an.
- Das Produkt wird automatisch erkannt, eine Treiberinstallation ist
- Folgen Sie ggf. den Anweisungen Ihres Betriebsystems. doit être installé.
- Stecken Sie nacheinander die Geräte am Produkt an, um diese nutzen zu können.

nicht nötig.

# **4. Haftungsausschluss**

Die Hama GmbH & Co KG übernimmt keinerlei Haftung oder Gewährleistung für Schäden, die aus unsachgemäßer Installation, Montage und unsachgemäßem Gebrauch des Produktes oder einer Nichtbeachtung der Bedienungsanleitung und/oder der Sicherheitshinweise resultieren.

#### **5. Technische Daten**

• Encienda su ordenador y espere a que arranque completamente • Conecte el producto a un puerto USB libre de su ordenador. • El producto se reconoce automáticamente, sin necesidad de instalar

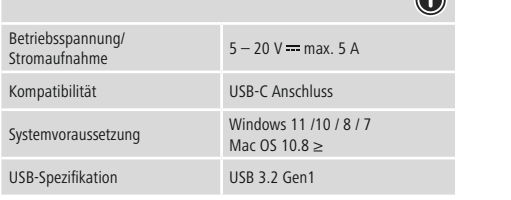

**Hinweis**

• Stecken Sie das Produkt ab, warten Sie einige Sekunden und stecken Sie das Produkt wieder ein, wenn eine Störung vorliegt oder das Produkt nicht mehr reagiert.

Tensión de funcionamiento consumo de corriente

# **1. Contenu de l'emballage**

• Station d'accueil USB-C • Câble USB-C • Mode d'emploi

**2. Consignes de sécurité**

• Ne tentez pas de réparer l'appareil vous-même ni d'effectuer des travaux d'entretien. Déléguez tous travaux d'entretien à des • Non tentare di aggiustare o riparare l'apparecchio da soli. Fare eseguire qualsiasi lavoro di riparazione al personale specializzato competente.

techniciens qualifiés.

• Ne tentez pas d'ouvrir le produit en cas de détérioration et cessez de

l'utiliser.

• N'utilisez pas le produit en dehors des limites de puissance indiquées

dans les caractéristiques techniques.

• N'apportez aucune modification à l'appareil. Des modifications vous

feraient perdre vos droits de garantie.

• Cet appareil, comme tout appareil électrique, doit être gardé hors de

portée des enfants !

uniquement dans des locaux secs.

• Ce produit est destiné à une utilisation exclusivement à l'intérieur d'un bâtiment. • N'utilisez pas le produit à proximité immédiate d'un chauffage, d'autres sources de chaleur ou exposé aux rayons directs du soleil. • N'utilisez pas le produit dans un environnement humide et évitez toute

projection d'eau.

• N'utilisez pas le produit dans les zones dans lesquelles l'utilisation

d'appareils électroniques est interdite.

- Accendere il computer e avviarlo.
- Collegare il prodotto a una porta USB libera del computer. • Il dispositivo viene riconosciuto automaticamente, non è necessario installare alcun driver.
- Attenersi, se necessario, alle istruzioni del proprio sistema operativo. • Per poter utilizzare i dispositivi, collegarli in sequenza.

Tensione di esercizio / Corrente  $5 - 20$  V = max. 5 A

Compatibilità Attacco USB-C

Specifica USB 3.2 Gen1

• Protégez le produit des secousses violentes et évitez tout choc ou

toute chute.

• Recyclez les matériaux d'emballage conformément aux prescriptions

• Vérifiez le courant de sortie maximal du port USB de votre appareil. Consultez le mode d'emploi de votre appareil à ce sujet ou adressez-

vous au fabricant de l'appareil.

• Les données sont généralement les suivantes : 500 mA (USB-A 2.0),

Windows 11 /10 / 8 / 7 Mac OS 10.8 ≥

• In presenza di un guasto o se il prodotto non reagisce più, scollegare il prodotto, attendere alcuni secondi e collegarlo nuova

900 mA (USB-A 3.0) ou jusqu'à 3000 mA (USB-C). • Assurez-vous que la consommation totale de courant de tous les appareils USB branchés au concentrateur /àl'adaptateur multiport

ne dépasse la valeur détectée.

owerDelivery (PD) ou Thunderbolt-3/4

**Remarque**

• Pour utiliser la fonction de charge, l'appareil doit prendre en charge

• Pour utiliser la fonction VGA ou HDMI™, l'appareil doit prendre en charge le mode DisplayPort-Alternate ou Thunderbolt-3/4. • VGA & HDMI™ ou HDMI™ & HDMI™: Prise en charge MST (Multi-Stream-Transport) pour une utilisation simultanée de deux écrans

dont le contenu n'est pas identique.

• Pour MST, des câbles VGA/HDMI™ passifs (sans jeu de puces / convertisseur de signal) doivent être utilisés. • La fonction MST dépend de la carte graphique, du système d'exploitation et de l'écran utilisés. Consultez le mode d'emploi de votre appareil à ce sujet ou adressez-vous au fabricant de l'appareil.

• Mettez votre ordinateur sous tension et démarrez le système

**3. Mise en service et fonctionnement**

d'exploitation.

- Connectez le produit à un port USB libre de votre ordinateur. • Votre système reconnaît automatiquement le produit ; aucun pilote ne • En caso necesario, siga las instrucciones de su sistema operativo. • Enchufe los dispositivos USB al producto de forma consecutiva para
- Le cas échéant, suivez les indications de votre système d'exploitation. • Branchez vos appareils au produit l'un après l'autre afin de les utiliser.
- La société Hama GmbH & Co KG décline toute responsabilité en cas de dommages provoqués par une installation, un montage ou une utilisation non conformes du produit ou encore provoqués par un non

# Tension de service / Consomma-<br>tion électrique Compatibilité Connexion USB-C Confi guration requise Windows 11/10/8/7 Mac OS 10.8 >

- Start uw computer helemaal op.
- Sluit het product op een vrije USB-poort van uw computer aan. • Het product wordt automatisch herkend, het installeren van een driver is niet nodig.
- Volg evt. de aanwijzingen van uw besturingssysteem op. • Sluit achtereenvolgens de toestellen op het product aan om deze te kunnen gebruiker

**4. Exclusion de garantie**

respect des consignes du mode d'emploi et/ou des consignes de sécurité.

**5. Caractéristiques techniques**

Tension de service / Consomma-

**Remarque**

réagit plus.

**1. Contenido del paquete** • Replicador de puertos USB-C • Cable USB-C • Estas instrucciones de manejo

#### **2. Instrucciones de seguridad**

- No intente mantener o reparar el aparato por cuenta propia. Encomiende cualquier trabajo de mantenimiento al personal especializado competente.
- No abra el producto y no lo siga operando de presentar deterioros. • No opere el producto fuera de los límites de potencia indicados en los datos técnicos.
- No realice cambios en el aparato. Esto conllevaría la pérdida de todos los derechos de la garantía.
- Este aparato, como todos los aparatos eléctricos, no debe estar en manos de los niños.
- Emplee el producto exclusivamente para la función para la que fue diseñado.
- Proteja el producto de la suciedad, la humedad y el sobrecalentamiento y utilícelo sólo en recintos secos.
- El producto está diseñado sólo para el uso dentro de edificios.
- No opere el producto en las inmediaciones de la calefacción, de otras fuentes de calor o bajo la radiación directa del sol.
- No utilice el producto en entornos húmedos y evite el contacto con las salpicaduras de agua.
- No utilice el producto en áreas donde no se permitan aparatos electrónicos.
- No deje caer el producto ni lo someta a sacudidas fuertes. • Deseche el material de embalaje en conformidad con las disposiciones locales sobre el desecho vigentes.

# **Aviso**

- Determine la corriente de salida máxima del puerto USB de su dispositivo. Para ello, consulte las instrucciones de uso o diríjase al
- fabricante. A menudo, los valores equivalen a 500 mA (USB A 2.0), 900 mA (USB A 3.0) o alcanzan hasta 3000 mA (USB-C).
- Asegúrese de que el consumo de corriente total de todos los dispositivos USB conectados al hub/adaptador multipuerto no sobrepasan el valor calculado.

Napięcie robocze / pobór prądu  $5-20$  V = max. 5 A Kompatybilność Port USB-C

Specyfikacja USB 1.2 Gen1

Windows 11 /10 / 8 / 7 Mac OS 10.8 ≥

#### **Nota**

- Para poder utilizar la función de carga, el dispositivo debe soportar owerDelivery (PD) o Thunderbolt-3/4. • Para poder utilizar la función VGA o HDMI™, el dispositivo debe
- soportar el modo DisplayPort-Alternate o Thunderbolt-3/4. • VGA y HDMI™ o HDMI™ y HDMI™: Soporte de MST (Multi-Stream-Transport) para el uso simultáneo de dos monitores con contenido
	- idéntico. Para MST, se debe utilizar un cable VGA/HDMI™ pasivo (sin chipset/ convertidor de señal).
	- La función MST depende de la tarjeta gráfica, el sistema operativo y el monitor utilizados. Para ello, consulte las instrucciones de uso o diríjase al fabricante.

### **3. Puesta en marcha y funcionamiento**

ningún controlador.

poder utilizarlos. **4. Exclusión de responsabilidad**

Hama GmbH & Co KG no se responsabiliza ni concede garantía por los daños que surjan por una instalación, montaje o manejo incorrectos del producto o por la no observación de las instrucciones de manejo y/o de

 $5 - 20$  V  $=$  max. 5 A

las instrucciones de seguridad. **5. Datos técnicos**

Compatibilidad Puerto USB-C

Especificación USB **USB 3.2 Gen1** 

Requisitos del sistema

Windows 11 /10 /8/7 Mac OS 10.8 ≥

**Nota**

• En caso de fallo o de que el producto deje de reaccionar, desenchufe el producto, espere algunos segundos y vuelva a enchufarlo.

- **1. Contenuto della confezione**
- Docking station USB-C
- Cavo USB-C
- Queste istruzioni per l'uso

#### **2. Indicazioni di sicurezza:**

- Non aprire il prodotto e non utilizzarlo più se danneggiato • Non mettere in esercizio il prodotto al di fuori dei suoi limiti di rendimento indicati nei dati tecnici.
- Non apportare modifiche all'apparecchio per evitare di perdere i diritti
- di garanzia. • Tenere questo apparecchio, come tutte le apparecchiature elettriche, fuori dalla portata dei bambini!
- Utilizzare il prodotto esclusivamente per lo scopo previsto.
- Proteggere il prodotto da sporcizia, umidità e surriscaldamento e utilizzarlo solo in ambienti asciutti.
- Il prodotto è stato concepito solo per l'utilizzo all'interno degli edifici. • Evitare di mettere in esercizio il prodotto in prossimità di
- riscaldamento, altre fonti di calore o la luce diretta del sole. • Non usare il prodotto in ambienti umidi ed evitare il contatto con gli
- spruzzi. Non utilizzare il prodotto in zone in cui non sono ammesse le
- apparecchiature elettroniche. • Non fare cadere il prodotto e non sottoporlo a forti scossoni!
- Smaltire immediatamente il materiale d'imballaggio attenendosi alle prescrizioni locali vigenti.

#### **Attenzione**

- Verificare la corrente in uscita massima del connettore USB del proprio dispositivo. Consultare le istruzioni o rivolgersi al produtto • Spesso i valori sono di 500 mA (USB-A 2.0), 900 mA (USB-A 3.0) oppure fino a 3000 mA (USB-C).
- Accertarsi che l'assorbimento totale di energia di tutti i dispositivi USB collegati all'hub/adattatore multiport non superi il valore
- stabilito.

#### **Avvertenza**

- Per l'uso della funzione di carica è necessario che il dispositivo supporti la modalità DisplayPort-Alternate o Thunderbolt-3/4. • Per l'uso della funzione VGA o HDMI™ è necessario che il dispositivo supporti la modalità DisplayPort-Alternate o Thunderbolt-3/4. • VGA & HDMI™ o HDMI™ & HDMI™: Supporto MST (Multi-Stream-Transport) per l'impiego simultaneo di due monitor con contenuto diverso.
- Per MST devono essere utilizzati cavi passivi VGA/HDMI™ (senza
- chip/trasformatore di segnale). • La funzione MST dipende dalla scheda grafica utilizzata, dal sistema
- operativo e dal monitor.Atale scopo consultare le istruzioni o rivolgersi al produttore.

### **3. Messa in esercizio e funzionamento**

#### **4. Esclusione di garanzia**

Hama GmbH & Co.KG non si assume alcuna responsabilità per i danni derivati dal montaggio o l'utilizzo scorretto del prodotto, nonché dalla mancata osservanza delle istruzioni per l'uso e/o delle indicazioni di sicurezza.

#### **5. Dati tecnici**

assorbita

Requisiti minimi di sistema

**Avvertenza**

#### **1. Inhoud van de verpakking**

- USB-C dockingstation • USB-C-kabel
- Deze bedieningsinstructies

## **2. Veiligheidsinstructies**

- Probeer niet het product zelf te onderhouden of te repareren. Laat onderhouds- en reparatiewerkzaamheden door vakpersoneel
- uitvoeren. Open het product niet en gebruik het niet meer als het beschadigd is. • Gebruik het product niet buiten de in de technische gegevens vermelde vermogensgrenzen.
- Verander niets aan het toestel. Daardoor vervalt elke aanspraak op
- garantie. Elektrische apparaten dienen buiten het bereik van kinderen gehouden te worden!
- Gebruik het product uitsluitend voor het doel waarvoor het gemaakt is. • Bescherm het product tegen vuil, vocht en oververhitting en gebruik het alleen in droge omgevingen.
- Het product is uitsluitend bedoeld voor gebruik binnen gebouwen. • Gebruik het product niet in de onmiddellijke nabijheid van een verwarming of andere warmtebronnen en stel het niet bloot aan
- directe zonnestralen.
- Gebruik het product niet in een vochtige omgeving en voorkom spaten spuitwater.
- Gebruik het product niet binnen omgevingen, waarin elektronische apparatuur niet is toegestaan.
- Laat het product niet vallen en stel het niet bloot aan zware schokken of stoten.
- Het verpakkingsmateriaal direct en overeenkomstig de lokaal geldende afvoervoorschriften afvoeren.

#### **Waarschuwing**

#### • Bepaal de maximale waarde van de uitgaande stroom van de USB-poort van uw apparaat. Dit kunt u in de bedieningsinstructies vinden of u kunt contact opnemen met de fabrikant. • Vaak bedragen de waarden 500 mA (USB-A 2.0), 900 mA (USB-A

- 3.0) of max. 3000 mA (USB-C). • Controleer of het totale stroomverbruik van alle op de hub/
- multiport-adapter aangesloten USB-apparaten niet meer dan de vastgestelde waarde bedraagt.

#### **Aanwijzing**

• Om van de oplaadfunctie gebruik te kunnen maken, moet het toestel PowerDelivery (PD) of Thunderbolt-3/4 ondersteunen. • Om van de VGA of HDMI™-functie gebruik te kunnen maken, moet het toestel DisplayPort-Alternate-Mode of Thunderbolt-3/4

ondersteunen. • VGA & HDMI™ of HDMI™ & HDMI™: MST-ondersteuning (Multi-Stream-Transport) voor het tegelijkertijd gebruiken van twee monitors met verschillende inhoud.

- Voor MST moeten passieve VGA/HDMI™-kabels (zonder chipset/ signaalomzetter) worden gebruikt.
- MST-functie is afhankelijk van de gebruikte grafische kaart, het besturingssysteem en de monitor. Dit kunt u in de
- bedieningsinstructies vinden of u kunt contact opnemen met de fabrikant.

### **3. Ingebruikneming en werking**

#### **4. Uitsluiting van garantie en aansprakelijkheid**

Hama GmbH & Co KG aanvaardt geen enkele aansprakelijkheid of garantieclaims voor schade of gevolgschade, welke door ondeskundige installatie, montage en ondeskundig gebruik van het product ontstaan of het resultaat zijn van het niet in acht nemen van de bedieningsinstructies en/of veiligheidsinstructies.

#### **5. Technische specificaties**

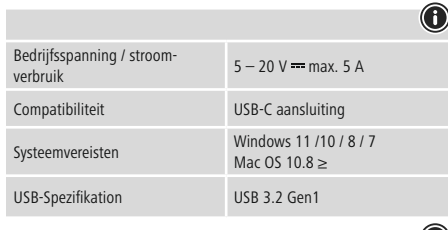

#### **Aanwijzing**

• Koppel het product los, wacht u enige seconden en sluit u het product weer aan, indien er zich een storing voordoet of het product niet meer reageert.

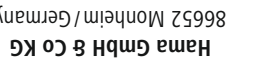

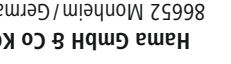

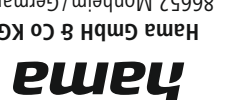

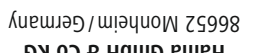

# **upport & <sup>S</sup> Service**

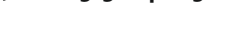

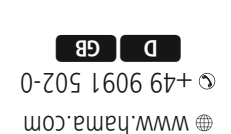

g funduodsaulop aut to syliguiang it are snuglin natslij liv pet ce proies. Errors and omissions excepted, and subject to technical changes. Our general terms of

delivery and payment are applied.

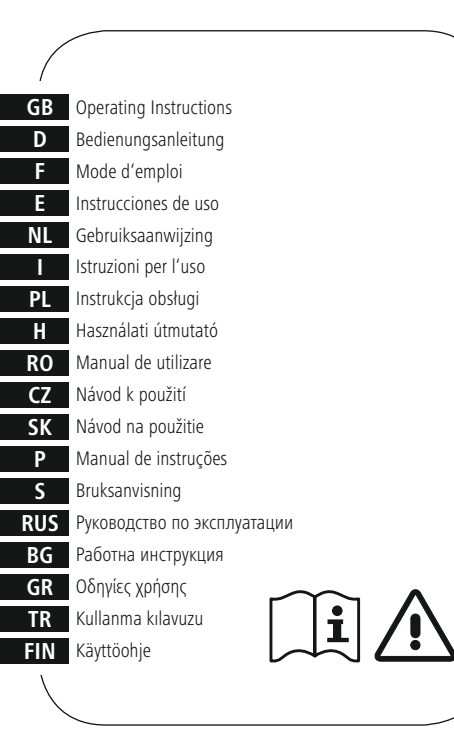

**1. Zawartość opakowania** • Stacja dokująca USB-C • Kabel USB-C • Niniejsza instrukcja obsługi **2. Wskazówki bezpieczeństwa**

• Nie próbować naprawiać samodzielnie urządzenia. Prace serwisowe zlecać wykwalifikowanemu personelowi fachowemu. • Nie otwierać produktu i nie używać go, gdy jest uszkodzony. • Nie stosować produktu poza zakresem mocy podanym w danych

technicznych.

• Nie modyfikować urządzenia. Prowadzi to do utraty wszelkich roszczeń

z tytułu gwarancji.

• Trzymać urządzenie, jak wszystkie urządzenia elektryczne, z dala od

dzieci!

• Stosować produkt wyłącznie zgodnie z przewidzianym przeznaczeniem. • Chronić produkt przed zanieczyszczeniem, wilgocią i przegrzaniem oraz

stosować go tylko w suchym otoczeniu.

• Produkt jest przeznaczony wyłącznie do użytku wewnątrz budynków. • Nie używać produktu w bezpośredniej bliskości ogrzewania, innych źródeł ciepła ani nie wystawiać go na bezpośrednie promieniowanie

słoneczne.

• Nie stosować produktu w wilgotnym otoczeniu i chronić go przed

bryzgami wody.

• Nie używać produktu w miejscach, gdzie nie jest dozwolone

stosowanie urządzeń elektronicznych. • Chronić produkt przed upadkiem i silnymi wstrząsami.

• Materiały opakowaniowe należy natychmiast poddać utylizacji zgodnie

z obowiązującymi przepisami miejscowymi.

**Ostrzeżenie**

• Ustalić maksymalny prąd wyjściowy gniazda USB urządzenia. W tym celu znaleźć odpowiednie informacje w instrukcji obsługi lub

skontaktować się z producentem.

• Często wartości wynoszą 500 mA (USB-A 2.0), 900 mA (USB-A 3.0)

lub nawet 3000 mA (USB-C).

• Zadbać o to, aby całkowity pobór prądu wszystkich podłączonych do koncentratora/adaptera Multiport urządzeń USB nie przekroczył

ustalonej wartości. **Wskazówki**

• A töltőfunkció használatához az eszköznek támogatnia kell a PowerDelivery-t (PD) vagy a Thunderbolt-3/4-et. • A VGA vagy HDMI™ funkció használatához az eszköznek támogatnia kell a DisplayPort alternatív módot vagy a Thunderbolt-3/4-et. • VGA i HDMI™ lub HDMI™ i HDMI™: Obsługa MST (transport wielostrumieniowy) dla jednoczesnego korzystania z dwóch

monitorów z różnymi treściami.

• Az MST-hez passzív VGA/HDMI™-kábeleket (lapkakészlet/jelátváltó

nélkül) kell használni.

• Az MST funkció a használt grafikus kártyától, az operációs rendszertől ésamonitortól függ. Ehhez olvassa el a használati

• Uruchomić komputer i odczekać do momentu całkowitego

utasítást, vagy forduljon a gyártóhoz.

**3. Uruchamianie i obsługa**

załadowania systemu.

• Podłączyć produkt do wolnego portu USB komputera.

• Produkt jest automatycznie rozpoznawany, nie jest konieczna instalacja

sterowników.

• Ewentualnie postępować zgodnie z instrukcjami systemu operacyjnego. • W celu korzystania z urządzeń podłączyć je kolejno do produktu.

**4. Wyłączenie odpowiedzialności**

Hama GmbH & Co KG nie udziela gwarancji ani nie odpowiada za szkody wskutek niewłaściwej instalacji, montażu oraz nieprawidłowego stosowania produktu lub nieprzestrzegania instrukcji obsługi i/lub

wskazówek bezpieczeństwa. **5. Dane techniczne**

Wymagania systemov

**Wskazówki**

• Jeżeli wystąpi usterka lub produkt przestanie reagować, należy odłączyć produkt, odczekać kilka sekund i podłączyć go ponownie.

#### **1. A csomag tartalma**

- USB-C dokkolóállomás
- USB-C töltőkábel
- Ezahasználati útmutató

#### **2. Biztonsági előírások:**

- Ne kísérelje meg a készülék saját karbantartását vagy javítását. Bármely karbantartási munkát bízzon illetékes szakemberre.
- Ne nyissa ki a terméket és sérülés esetén ne üzemeltesse tovább. • Ne üzemeltesse a terméket a műszaki adatokban megadott
- teljesítményhatárain túl. • Ne végezzen módosítást a készüléken. Ebben az esetben minden garanciaigény megszűnik.
- Ezakészülék, mint minden elektromos készülék, nem gyermekek kezébe való!
- A terméket kizárólag az előírt célra használja.
- Óvja meg a terméket szennyeződéstől, nedvességtől és
- túlmelegedéstől, és kizárólag zárt környezetben használja.
- A termék csak épületen belüli használatra készül.
- A terméket ne használja a fűtés és egyéb hőforrások közelében, vagy közvetlen napsütésnek kitéve.
- Ne használia a terméket párás környezetben, és kerülje az érintkezés fröccsenő vízzel.
- Ne használja a terméket olyan helyen, ahol elektronikus készülékek nincsenek megengedve.
- Ne ejtse le a terméket és ne tegye ki heves rázkódásnak.
- Azonnal ártalmatlanítsa a csomagolóanyagot a helyileg érvényes ártalmatlanítási előírások szerint.

#### **Figyelmeztetés**

- Állapítsa meg készüléke USB csatlakozójának kimeneti áramát. Ehhez olvassa el a használati utasítást, vagy forduljon a gyártóhoz.
- Az értékek leggyakrabban 500 mA (USB-A 2.0) 900 mA (USB-A 3.0) vagy 3000 mA (USB-C).
- Győződjön meg róla, hogy valamennyi, a hubra/multiport adapterre csatlakoztatott USB készülék össz-áramfogyasztása nem haladja meg a megadott értéket.

#### **Hivatkozás**

- Pro použití funkce nabíjení musí přístroj podporovat PowerDelivery (PD) nebo Thunderbolt-3/4.
- Pro použití funkce VGA nebo HDMI™ musí zařízení podporovat
- režim DisplayPort-Alternate nebo Thunderbolt-3/4. • VGA & HDMI™ vagy HDMI™ & HDMI™: MST támogatás (multistream transport) két eltérő tartalommal rendelkező monitor
- egyidejű használatáho: • Pro MST je nutné použít pasivní kabely VGA/HDMI™ (bez čipové
- sady / měniče signálu).
- Funkce MST závisí na použité grafické kartě, operačním systému a monitoru. Tyto údaje najdete v příslušném návodu k obsluze nebo se obraťte na výrobce.

#### **3. Üzembevétel és üzemeltetés**

- Kapcsolja be számítógépét és várja meg az operációs rendszer teljes betöltődését.
- Csatlakoztassa a terméket a számítógépe egyik szabad USB portjára. • A termék felismerése automatikus, meghajtóprogram telepítése nem szükséges.
- Adott esetben kövesse operációs rendszerének utasításait.
- Dugaszolja az készülékeket egymás után a termékbe, hogy ezeket használhassa.

#### **4. Szavatosság kizárása**

A Hama GmbH & Co KG semmilyen felelősséget vagy szavatosságot nem vállal a termék szakszerűtlen telepítéséből, szereléséből és szakszerűtle használatából, vagy a kezelési útmutató és/vagy a biztonsági előírások be nem tartásából eredő károkért.

#### **5. Műszaki adatok**

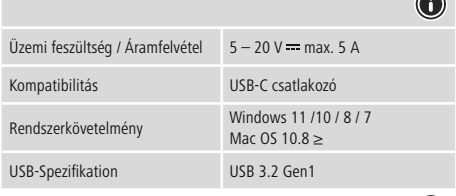

#### **Hivatkozás**

• Húzza ki a terméket, várjon pár másodpercet és csatlakoztassa ismét a terméket, ha zavar áll fenn, vagy a termék nem reagál többé.

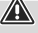

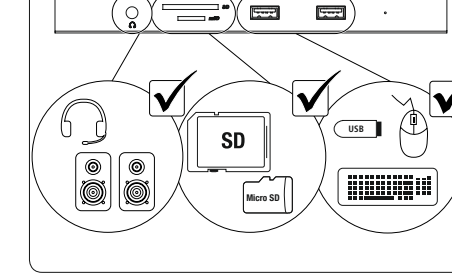

**A**

**00 200106**

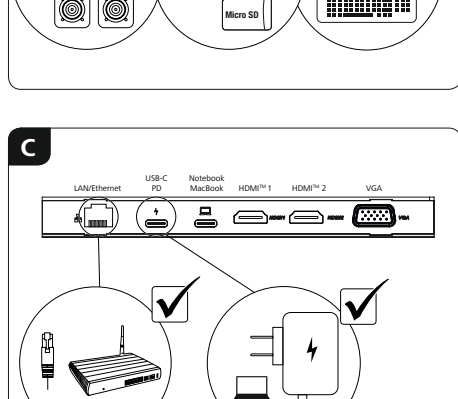

# hama

# **USB-C-Docking-Station USB-C Docking Station**

**The maximum supported Resoulution**

 $\preccurlyeq$ 

 $\overline{\mathbb{C}^{\otimes m}}$  ,

**VGA HDMI 1 HDMI 2**

**Single Port Connected**

2160P/30Hz

080P/60Hz | 1080P/60Hz

2160P/30Hz

 $\overline{\mathsf{v}}$ 

 $\overline{\frown}$ 

 $\textcircled{1}$ 

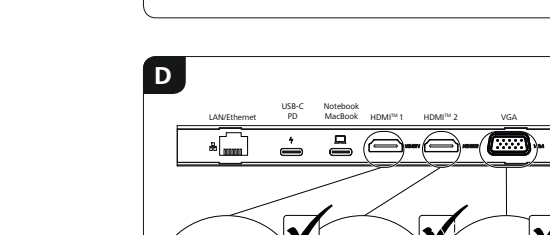

 $\preccurlyeq$ 

**Dual Ports Connected**

 $\circledcirc$ 

1080P/60Hz 1080P/60Hz

**Connected** 1080P/60Hz 1080P/60Hz 1080P/60Hz

1080P/60H

![](_page_0_Picture_18.jpeg)

1080P/60Hz 1080P/60Hz

**Triple Ports**

![](_page_0_Picture_19.jpeg)

**Backside**

**2x HDMITM** (Max. 3840x2160@30Hz)

**VGA** (Max. 1920x1080@60Hz)

**LAN/Ethernet** (10/100/1000 Mbps)

**USB-C – PD** (5-20 V max. 5 A / 100W)

**3.5mm Jack – Audio**

**Notebook MacBook**

### **1. Obsah balení**

• USB-C dokovací stanice • Cabel USB-C • Tento návod k obsluze

- Do výrobku samovolně nezasahujte a neopravujte ho. Veškeré úkony údržby přenechejte příslušnému odbornému personálu.
- Výrobek neotvírejte a v případě poškození již dále nepoužívejte. • Přístroj neprovozujte mimo meze výkonu uvedené v technických
- údajích.
- Na výrobku neprovádějte žádné změny.Tím zanikají veškeré závazky ze záruky.
- Tento produkt, stejně jako všechny ostatní elektrické produkty, nepatří do rukou dětí!
- Výrobek používejte výhradně ke stanovenému účelu.
- Výrobek chraňte před znečištěním. Nepoužívejte ve vlhkém prostředí a zabraňte styku s vodou. Používejte pouze v suchých prostorách.
- Výrobek je určen pouze pro použití v interiéru. • Výrobek nepoužívejte v blízkosti zdrojů tepla, ani nevystavujte
- působení přímého slunečního záření.
- Výrobek nepoužívejte ve vlhkém prostředí a zabraňte styku s vodou. • Výrobek nepoužívejte na místech, kde je používání elektronických zařízení zakázáno.
- Výrobek chraňte před pádem a velkými otřesy.
- Vybité baterie bez odkladu vyměňte a zlikvidujte dle platných předpis

#### **2. Bezpečnostní pokyny**

#### **Upozornění**

- Zjistěte maximální výstupní proud USB vstupu na svém zařízení. Tyto údaje najdete v příslušném návodu k obsluze nebo se obraťte na jeho výrobce.
- Hodnoty proudu se často pohybují mezi 500 mA (USB-A 2.0), 900 mA (USB-A 3.0) až 3000 mA (USB-C).
- Ujistěte se, že celkový příkon všech USB zařízení připojených na hub/
- adaptér s multiportem nepřekračuje zjištěnou hodnotu.

### **Poznámka**

- Pro použití funkce nabíjení musí přístroj podporovat PowerDelivery (PD) nebo Thunderbolt-3/4.
- Pro použití funkce VGA nebo HDMI™ musí zařízení podporovat režim DisplayPort-Alternate nebo Thunderbolt-3/4.
- VGA a HDMI™ nebo HDMI™ a HDMI™: Podpora MST (Multi-Stream-
- ansport) pro současné použití dvou monitorů s různým obsahem. • Pro MST je nutné použít pasivní kabely VGA/HDMI™ (bez čipové sady / měniče signálu).
- Funkce MST závisí na použité grafické kartě, operačním systému a monitoru. Tyto údaje najdete v příslušném návodu k obsluze nebo se obraťte na výrobce.

#### **3. Uvedení do provozu a provoz**

- Spusťte počítač a nechte ho zcela naběhnout.
- Připojte produkt k volné zdířce USB svého počítače.
- Produkt bude rozpoznán automaticky, instalace ovladače není nutná. • Popř. postupujte podle pokynů svého operačního systému.
- Postupně připojte přístroje k produktu, aby je bylo možné používat.

#### **4. Vyloučení záruky**

Hama GmbH & Co KG nepřebírá žádnou odpovědnost nebo záruku za škody vzniklé neodbornou instalací, montáží nebo neodborným použitím výrobku nebo nedodržováním návodu k použití a/nebo bezpečnostních pokynů.

#### **5. Technické údaje**

![](_page_1_Picture_8775.jpeg)

• V případě poruchy nebo pokud výrobek nereaguje, výrobek odpojte od sítě, vyčkejte několik sekund a opět připojte.

**1. Obsah balenia** • Dokovacia stanica USB-C • Kábel USB-C • Tento návod na používanie

# **2. Bezpečnostné upozornenia**

- Nepokúšajte sa prístroj samostatne ošetrovať alebo opravovať. Prenechajte akékoľvek úkony údržby kompetentnému odbornému personálu.
- Výrobok neotvárajte a nepoužívajte ho ďalej, ak je poškodený. • Výrobok neprevádzkujte mimo svojich výkonových medzí uvedených uvedených v technických údajoch.
- Na zariadení/prístroji nerobte žiadne zmeny. Má to za následok stratu akýchkoľvek nárokov na plnenie zo záruky.
- Tento prístroj, rovnako ako všetky elektrické zariadenia, nepatrí do detských rúk!
- Výrobok používajte výhradne na stanovený účel. • Výrobok chráňte pred znečistením. Nepoužívajte vo vlhkom prostredí a
- zabráňte styku s vodou. Používajte iba v suchých priestoroch. • Výrobok je určený iba pre použitie v interiéri.
- Výrobok nepoužívajte v blízkosti zdrojov tepla, ani nevystavujte pôsobeniu priameho slnečného žiarenia.
- Výrobok nepoužívajte vo vlhkom prostredí a zabráňte styku s vodou. • Výrobok nepoužívajte na miestach, kde je používanie elektronických zariadení zakázané.
- Výrobok chráňte pred pádmi a veľkými otrasmi. • Obalový materiál zlikvidujte podľa platných predpisov o likvidácii.

• Para a utilização da função de carregamento, o dispositivo tem de suportar o PowerDelivery (PD) ou Thunderbolt-3/4. · Para a utilização da função VGA ou HDMI™, o dispositivo tem de suportar o modo DisplayPort-Alternate ou Thunderbolt-3/4. • VGA e HDMI™ ou HDMI™ e HDMI™: MST (Multi-Stream-Transport) tem de ser suportado para poder utilizar simultaneamente dois

#### **Upozornenie**

- Zistite maximálny výstupný prúd USB zdierky vášho zariadenia. Je uvedený v návode na používanie, prípadne sa obráťte na výrobcu. • Hodnoty sú často 500 mA (USB-A 2.0), 900 mA (USB-A 3.0) alebo až 3 000 mA (USB-C).
- Uistite sa, že celkový odber prúdu všetkých zariadení USB
- pripojených k hubu/viacportovému adaptéru neprekračuje zistenú hodnotu.

**Poznámka**

**1.** Paketin *i*cindekile • USB-C takma istasyonu • USB-C kablosu • Bu kullanım kılavuzu **2. Güvenlik uyarıları**

- Na použitie funkcie nabíjania musí zariadenie podporovať PowerDelivery (PD) alebo Thunderbolt-3/4.
- Na použitie funkcie VGA alebo HDMI™ musí zariadenie podporovať DisplayPort-Alternate-Mode alebo Thunderbolt-3/4.
- VGA a HDMI™ alebo HDMI™ a HDMI™: podpora MST (Multi-Stream-Transport) na súčasné používanie dvoch monitorov s rôznym
- obsahom. • Pre MST sa musia použiť pasívne káble VGA/HDMI™ (bez súpravy
- čipov/meniča signálu). Funkcia MST je závislá od použitej grafickej karty, operačného
- systému a monitora. Vyhľadajte si k tomu informácie v návode na používanie, prípadne sa obráťte na výrobcu.

#### **3. Uvedenie do prevádzky a prevádzka**

- Spustite počítač a bootujte ho kompletne.
- Pripojte výrobok k voľnej USB zdierke vášho počítača. • Výrobok bude automaticky rozpoznaný, inštalácia ovládača nie je
- potrebná.
- V prípade potreby postupujte podľa pokynov vášho operačného systému. • Zasuňte zariadenia postupne do výrobku, aby ste ich mohli používať.

**4. Vylúčenie záruky**

Firma Hama GmbH & Co KG neručí/nezodpovedá za škody vyplývajúce z neodbornej inštalácie, montáže alebo neodborného používania výrobku alebo z nerešpektovania návodu na používanie a/alebo bezpečnostných

 $5 - 20$  V  $=$  max. 5 A

Mac OS  $10.8 \geq$ 

# CONÁvod k použiti SK Návod na použitie SK Návod na použitie S Manual de instruções S Bruksanvisning RUS Pyкoводство по эксплуатации BG Работна инструкция GR Οδηγίες χρήσης TR Kullanma kılavuzu LKÄ Käyttöohje CZ Návod k po

pokynov. **5. Technické údaje**

Prevádzkové napätie /odber

Kompatibilita USB-C port

USB špecifikácia USB 3.2 Gen1

Systémové požiadavky Windows <sup>11</sup> /10 /8/7

#### **Poznámka**

• Odpojte výrobok, čakajte niekoľko sekúnd a výrobok opäť pripojte, ak ide o poruchu alebo ak výrobok už nereaguje.

**1. Conteúdo da embalagem** • Docking-Station USB-C • Cabo USB-C • Este manual de instruções **2. Indicações de segurança**

• Não tente fazer a manutenção ou reparar o aparelho. Qualquer trabalho de manutenção deve ser executado por técnicos

especializados.

• Não abraoproduto nem o utilize caso este esteja danificado. • Não utilize o produto fora dos limites de desempenho indicados nas

especificações técnicas.

• Não efectue modificações no aparelho. Perda dos direitos de garantia. • Este aparelho não pode ser manuseado por crianças, tal como

qualquer aparelho eléctrico!

• Utilize o produto apenas para a finalidade prevista.

• Proteja o produto contra sujidade, humidade e sobreaquecimento e

utilize-o somente em ambientes secos.

• O produto é adequado apenas para instalação em interiores. • Não utilize o produto perto de aquecedores, outras fontes de calor ou

directamente exposto à luz solar.

• Não utilize o produto em ambientes húmidos e evite jactos de água. • Não utilize o produto em áreas nas quais não são permitidos aparelhos

electrónicos.

• Não deixe cair o produto nem o submeta a choques fortes. • Elimine imediatamente o material da embalagem em conformidade

com as normas locais aplicáveis.

**Aviso**

• Determine a corrente de saída máxima da porta USB do seu aparelho. Para isso, consulte o manual de instruções ou contacte o fabricante. • Os valores são frequentemente 500 mA (USB-A 2.0), 900 mA (USB-A

3.0) ou até 3000 mA (USB-C).

• Certifique-se de que todo o consumo de corrente de todos os adaptadores Hub/Multiport dos aparelhos USB conectados não

excedem o valor determinado.

nitores com conteúdo diferente.

**Nota**

• Para MST é necessário usar cabos VGA/HDMI™ passivos (sem

conjunto de chips/conversor de sinal).

• A função MST depende da placa gráfica, sistema operativo e monitor utilizados. Para isso, consulte o manual de instruções ou

contacte o fabricante.

**3. Colocação em funcionamento e operação** • Ligue o seu computador e aguarde até que o arranque esteja

concluído.

• Ligue o produto a uma entrada USB livre do seu computador. • O produto é detetado automaticamente, não sendo necessária a

instalação de um controlador.

• Se aplicável, siga as instruções apresentadas pelo seu sistema

operativo.

• Insira os dispositivos um após o outro no produto para os poder

utilizar. **4. Exclusão de garantia**

A Hama GmbH & Co KG não assume qualquer responsabilidade ou garantia por danos provocados pela instalação, montagem ou manuseamento incorrectos do produto e não observação do das instruções de utilização e/ou das informações de segurança.

de energia de energia  $5-20$  V <del>=</del> max. 5 A Compatibilidade Ligação USB-C Requisitos do sistema Windows 11/10/8/7

**5. Especificações técnicas**

Tensão operacional /consumo

Mac OS 10.8 ≥

Especificação USB USB 3.2 Gen1

**Nota**

• Desligue o produto da tomada, aguarde alguns segundos e volte a ligá-lo à tomada se ocorrer uma falha ou se o produto deixar de

responder.

• Cihazı kendiniz onarmaya veya bakımını yapmaya çalışmayınız. Tüm bakım çalışmalarını yetkili usta personele yaptırınız. • Ürünün içini açmayın ve hasarlı ürünleri çalıştırmayın. • Bu ürünü teknik bilgilerde verilen kapasite sınırları dışında

kullanmayın.

• Cihazda herhangi bir değişiklik yapmayınız. Aksi takdirde her türlü

garanti hakkı kaybolur.

• Bu cihaz, diğer elektrikli cihazlar gibi çocuklar tarafından

kullanılmamalıdır!

• Bu ürünü sadece amacına uygun olarak kullanınız.

• Cihazı pisliklere, neme ve aşırı ısınmaya karşı koruyunuz ve sadece kuru

ortamlarda kullanınız.

• Bu ürün sadece bina içinde kullanmak için tasarlanmıştır. • Ürünü kalorifer veya diğer ısı kaynakları yakınında kullanmayın veya

doğrudan güneş ışınlarına maruz bırakmayın.

• Ürünü sıcak, ıslak veya çok nemli bir ortamda kullanmayın ve üzerine

su püskürtmemeye dikkat edin.

• Bu ürünü elektronik cihazların kullanılmasına izin verilmeyen alanlarda

kullanmayınız.

• Ürünü yere düşürmeyin ve çok aşırı sarsıntılara maruz bırakmayın. • Ambalaj malzemelerini yerel olarak geçerli talimatlara uygun olarak

atık toplamaya veriniz.

**Uyarı**

• Cihazınızın USB yuvasının maksimum çıkış akımını tespit ediniz. Bu amaçla kullanım kılavuzuna bakınız ya da üreticiye danışınız. • Genellikle değerler 500 mA (USB-A 2.0), 900 mA (USB-A 3.0) veya

en fazla 3000 mA (USB Tip C) kadardır.

• Hub/Multiport adaptörüne bağlı tüm USB cihazlarının toplam akım tüketiminin belirlenmiş olan değeri aşmadığından emin olunuz.

**Uyarı**

• Şarj işlevinin kullanımı için cihaz PowerDelivery (PD) veya

modunu veya Thunderbolt-3/4 desteklemelidi

Thunderbolt-3/4 desteklemelidir.

• VGA veya HDMI™ işlevinin kullanımı için cihaz DisplayPort-Alternate

• VGA & HDMI™ veya HDMI™ & HDMI™: Farklı içerikli iki monitörün eşzamanlı kullanımı için MST desteği (Multi-Stream-Transport). • MST için pasif (yonga seti/sinyal dönüştürücü olmayan) VGA/HDMI™

• Запрешается эксплуатировать вне помещений • Не эксплуатировать в непосредственной близости с

kabloları kullanılmalıdır.

• MST işlevi kullanılan grafik kartına, işletim sistemine ve ekrana bağlıdır. Bu amaçla kullanım kılavuzuna bakınız ya da üreticiye

danışınız.

**3. Devreye alma ve çalıştırma**

• Bilgisayarınızı çalıştırın ve tamamen çalışmaya hazır olmasını bekleyin.

• Ürünü bilgisayarınızdaki boş bir USB yuvasına takın.

• Ürün otomatik olarak tanındığından sürücü kurulmasına gerek yoktur. • Gerektiğinde işletim sisteminiz tarafından verilen yönergeleri takip

edin.

• Kullanmak istediğiniz cihazları sırasıyla ürüne bağlayın.

**4. Garanti reddi**

**5.** Teknik bilgile

Hama GmbH & Co KG şirketi yanlış kurulum, montaj ve ürünün amacına uygun olarak kullanılmaması durumunda veya kullanım kılavuzu ve/veya güvenlik uyarılarına uyulmaması sonucu oluşan hasarlardan sorumluluk

kabul etmez ve bu durumda garanti hakkı kaybolur.

Çalışma gerilimi / elektrik

Sistem gereksinimler

tüketimi

Uyumluluk USB-C bağlantısı

Рабочее напряжение Потребление тока

> Windows 11 /10 /8/7 Mac OS  $10.8 \geq$

Windows 11 /10 /8/7 Mac OS 10.8 ≥

USB spesifikasyonu USB 3.2 Gen1

**Uyarı**

• Bir parazit olduğunda veya ürün artık yanıt vermediğinde, ürünün

 $5 - 20$  V = max. 5 A

fişini çekin, birkaç saniye bekleyin ve tekrar takın.

**1. Förpackningsinnehåll** • USB-C dockningsstation • USB-C-kabel • Den här bruksanvisningen **2. Säkerhetsanvisningar**

servicearbete till ansvarig fackpersonal.

• Försök inte serva eller reparera produkten själv. Överlåt allt • Öppna inte produkten och använd den inte mer om den är skadad. • Använd inte produkten utöver de effektgränser som anges i den

tekniska datan.

räckhåll för barn!

bara i inomhusmiljöe

- Förändra ingenting på produkten. Då förlorar du alla garantianspråk. • Precis som alla elektriska apparater ska även denna förvaras utom
- Använd bara produkten till det som den är avsedd för. • Skydda produkten mot smuts, fukt och överhettning och använd den
- Produkten är bara avsedd för inomhusanvändning. • Använd inte produkten alldeles intill elementet, andra värmekällor eller
- Använd inte produkten i en fuktig omgivning och undvik stänkvatten. • Använd inte produkten inom områden där elektroniska apparater inte
- Tappa inte produkten och utsätt den inte för kraftiga vibrationer. • Kassera förpackningsmaterialet direkt enligt lokalt gällande

i direkt solsken.

är tillåtna.

kasseringsregler. **Varning**

# • Fastställ den maximala utgångsströmmen i enhetens USB-port. Se

eller upp till 3 000 mA (USB-C).

nalomvandlare) användas

fastställda värdet. **Hänvisning**

- bruksanvisningen eller kontakta tillverkaren. • Ofta uppgår värdena till 500 mA (USB-A 2.0), 900 mA (USB-A 3.0)
- Säkerställ att den totala strömförbrukningen för alla USB-enheter som är anslutna till hubben/MultiPort-adaptern inte överskrider det
- För användning av laddningsfunktionen måste enheten stödja PowerDelivery (PD) eller Thunderbolt-3/4. • För användning av VGA- eller HDMI™-funktionen måste enheten stödja DisplayPort Alternate-läge eller Thunderbolt-3/4. • VGA & HDMI™ eller HDMI™ & HDMI™: MST-stöd (Multi-Stream Transport) för samtidig användning av två bildskärmar med olika
- innehåll. För MST måste passiva VGA/HDMI™-kablar (utan chipset/
- MST-funktionen beror på vilket/vilken grafikkort, operativsystem eller bildskärm som används. Se bruksanvisningen eller kontakta
- Anslut produkten till en ledig USB-port på datorn. • Produkten registreras automatiskt, ingen drivrutin behövs. • Följ vid behov anvisningarna från operativsystemet • Anslut enheterna en i taget till produkten för att använda dem.
- Hama GmbH & Co KG övertar ingen form av ansvar eller garanti för skador som beror på olämplig installation, montering och olämplig produktanvändning eller på att bruksanvisningen och/eller

tillverkaren.

**3. Komma igång och använda** • Starta upp datorn helt.

erhetshänvisningarna inte fölis.

- Nu exploatati produsul în afara limitelor de putere indicate în datele tehnice. • Nu executaţi modificări la aparat. În acest fel pierdeţi orice drept la
- garanţie. Acest aparat, ca de altfel toată aparatura electronică, nu are ce căuta
- în mâinile copiilor! • Folositi produsul numai în scopul pentru care a fost conceput.
- Protejaţi produsul de impurităţi, umiditate, supraîncălzire şi utilizaţi-l numai în mediu uscat.
- Produsul este conceput numai pentru utilizarea în interiorul clădirilor. • Evitați folosirea produsului în imediata apropiere a sistemului de încălzire, a altor surse de căldură sau în radiația solară directă. • Nu folosiți produsul în mediu umed și evitați stropirea cu apă.
- Nu folositi produsul în zone unde nu sunt admise aparate electronice • Nu lăsați produsul să cadă și nu îl supuneți trepidațiilor puternice.
- Reciclarea materialului pachetului se execută comform normelor locale de salubrizare în vigoare.

**4. Garantifriskrivning**

**5. Tekniska data**

![](_page_1_Picture_117.jpeg)

**Hänvisning**

• Koppla från produkten, vänta några sekunder och anslut produkten igen när det finns en störning eller när produkten inte reagerar

längre.

#### **1. Pakkauksen sisältö**

- USB-C telakointiasema
- USB-C-johto
- Tämä käyttöohje

#### **2. Turvaohjeet**

• Dacă observați o defecțiune sau produsul nu mai reacționează deconectați-l, așteptați câteva secunde și conectați-l din nou.

- Älä yritä huoltaa tai korjata laitetta itse. Jätä kaikki huoltotyöt vastuulliselle ammattihenkilöstölle.
- Älä avaa tuotetta, äläkä käytä sitä enää, jos se on vaurioitunut.
- Älä käytä tuotetta sen teknisissä tiedoissa ilmoitettujen
- suorituskykyrajojen ulkopuolella.
- Älä tee muutoksia laitteeseen. Muutosten tekeminen aiheuttaa takuun raukeamisen.
- Tämä laite kuten muutkaan sähkölaitteet eivät kuulu lasten käsiin!
- Käytä tuotetta ainoastaan ohjeiden mukaiseen tarkoitukseen. • Suojaa tuote lialta, kosteudelta ja ylikuumenemiselta ja käytä tuotetta vain kuivassa ympäristössä.
- Tuote on tarkoitettu ainoastaan sisäkäyttöön.
- Älä käytä tuotetta lämmittimien tai muiden lämmönlähteiden välittömässä läheisyydessä tai suorassa auringonpaisteessa.
- Älä käytä tuotetta kosteassa ympäristössä, ja vältä roiskevesiä.
- Älä käytä tuotetta alueilla, joilla elektroniikkalaitteet eivät ole sallittuja.
- Älä päästä laitetta putoamaan, äläkä altista sitä voimakkaalle tärinälle. • Hävitä pakkausmateriaalit heti paikallisten jätehuoltomääräysten mukaisesti.

#### **Varoitus**

![](_page_1_Picture_219.jpeg)

- Määritä laitteen USB-liitännän maksimaalinen lähtövirta. Tutustu sitä varten käyttöohjeeseen ja/tai ota yhteyttä valmis • Arvot ovat usein 500 mA (USB-A 2.0), 900 mA (USB-A 3.0) tai
- enintään 3000 mA (USB-C). • Varmista, ettei kaikkien keskittimeen/Multiport-adapteriin liitettyjen USB-laitteiden yhteenlaskettu virranotto ylitä laskettua arvoa.

#### **Hänvisning**

- Laitteen on tuettava lataustoimintoa varten PowerDeliveryä (PD) tai Thunderbolt-3/4:aa.
- Laitteen on tuettava VGA- ja HDMI™-toimintoa varten DisplayPort-Alternate-tilaa tai Thunderbolt-3/4:aa.
- VGA & HDMI™ tai HDMI™ & HDMI™: MST-tuki (Multi-Stream-Transport) kahden erilaisella sisällöllä varustetun monitorin samanaikaiseen käyttöön.
- MST:lle on käytettävä passiivista VGA/HDMI™-kaapelia (ilman sirua/
- signaalimuunninta). MST-toiminto riippuu käytetystä grafiikkakortista, käyttöjärjestelmästä ja näytöstä. Tutustu sitä varten käyttöohjeeseen ja/tai ota yhteyttä valmistajaan.

#### **3. Käyttöönotto ja käyttö**

- Käynnistä tietokone ja odota käynnistysvaiheen päättymistä.
- Liitä tuote tietokoneen vapaaseen USB-liitäntää.
- Tietokone tunnistaa tuotteen automaattisesti. Ajurin asennus ei ole tarpeen.
- Noudata tarvittaessa käyttöjärjestelmän ohjeita.
- Liitä USB-laitteet peräkkäin tuotteeseen, jotta voit käyttää niitä.

#### **4. Vastuun rajoitus**

Hama GmbH & Co KG ei vastaa millään tavalla vahingoista, jotka johtuvat epäasianmukaisesta asennuksesta tai tuotteen käytöstä tai käyttöohjeen ja/tai turvaohjeiden vastaisesta toiminnasta.

#### **5. Tekniset tiedot**

![](_page_1_Picture_8776.jpeg)

#### **Hänvisning**

• Koppla från produkten, vänta några sekunder och anslut produkten igen när det finns en störning eller när produkten inte reagerar längre.

#### **1. Съдържание на опаковката**

- USB-C докинг станция • USB-C кабел
- Това ръководство за обслужване

#### **2. Забележки за безопасност**

- Не се опитвайте сами да обслужвате или ремонтирате продукта. Оставете всякаква техническа поддръжка на компетентните
- специалисти. • Не отваряй продукта и при повреда не продължавай да го
- използваш. • Не използвайте продукта извън неговите граници на мощността,
- посочени в техническите данни. • Не правете промени в уреда. Така ще загубите право на всякакви
- гаранционни претенции.
- Подобно на всички електрически продукти този продукт не бива да попада в ръцете на деца!
- Използвайте продукта само за предвидената цел. • Пазете продукта от замърсяване, влага и прегряване и го
- използвайте само в сухи помещения.
- Продуктът е предвиден само за употреба в сгради.
- Не използвайте продукта в непосредствена близост до отоплителни уреди, други източници на топлина или на директна
- слънчева светлина. • Не използвайте продукта във влажна среда и избягвайте водни
- пръски. • Не използвайте продуктавзони, в които не са разрешени
- електронни продукти. • Не позволявайте на продукта да пада и не го излагайте на силни
- вибрации. • Изхвърлете опаковъчния материал веднага съгласно действащите
- на място разпоредби за изхвърляне на отпадъци.

### **Вниманив**

- Установете максималния изходен ток на USB буксата на уреда Ви. За тази цел погледнете в инструкциите за употреба, респ. се обърнете към производителя. • Стойностите често възлизат на 500 mA (USB-A 2.0), 900 mA
- (USB- $\Delta$  3.0) или до 3000 m $\Delta$  (USB-C).
- Уверете се, че общата консумация на ток на всички включени към мултипортовия хъб или адаптер USB уреди не надвишава изчислената стойност.

#### **Забележка**

- За да се използва функцията за зареждане, устройството трябва да поддържа PowerDelivery (PD) или Thunderbolt-3/4.
- За да се използва VGA или функцията HDMI™, устройството трябва да поддържа DisplayPort Alternate Mode или
- технологията Thunderbolt-3/4. • VGA & HDMI™ или HDMI™ и HDMI™: Поддържане на MST (Multi-
- Stream-Transport) за едновременно използване на два монитора с различно съдържание.
- За MST трябва да се използват пасивни кабели VGA/HDMI™ (без чипсет/сигнален преобразувател).
- MST функцията зависи от графичната карта, операционната система и монитора, които се използват. Във връзкастова погледнете указанията за употреба или се обърнете към производителя.

#### **3. Въвеждане и експлоатация**

- Стартирайте компютъра и го изчакайте да зареди напълно. • Свържете продукта към свободна USB букса на компютъра Ви.
- Продуктът се разпознава автоматично, не е необходима
- инсталация на драйвър.
- Следвайте указанията на Вашата операционна система. • За да можете да използвате устройствата, свържете ги последователно към продукта.

#### **4. Изключване на гаранция**

Хама ГмбХ & Ко. КГ не поема никаква отговорност или гаранция за повреди в резултат на неправилна инсталация, монтаж и неправилна употреба на продукта или неспазване на упътването за обслужване и/или инструкциите за безопасност.

#### **5. Технически данни**

![](_page_1_Picture_8777.jpeg)

### **Забележка**

• Изключете продукта, изчакайте няколко секунди и отново включете продукта, когато има смущение или продукта повече не реагира.

**1. Комплект поставки** • Док-станция USB-C • Кабель USB-C • Настоящая инструкция

#### **2. Техника безопасности**

• Запрещается самостоятельно ремонтировать устройство. Ремонт разрешается производить только квалифицированному

• Соблюдать технические характеристики

персоналу.

• Изделие не открывать. Запрещается эксплуатировать неисправное

изделие.

• Запрещается вносить изменения в конструкцию. В противном случае гарантийные обязательства аннулируются.

• Не давать детям!

только в сухих условиях.

• Запрещается использовать не по назначению. • Беречь от грязи, влаги и источников тепла. Эксплуатировать

нагревательными приборами, беречь от прямых солнечных лучей.

• Беречь от влаги и брызг. • Не применять в запретных зонах. • Не ронять. Беречь от сильных ударов.

• Утилизировать упаковку в соответствии с местными нормами.

**Внимание**

• Определите максимальный выходной ток гнезда USB устройства. Для этого смотрите инструкцию по эксплуатации устройства или обратитесь к производителю устройства. • Частыми значениями являются 500 мА (USB-A 2.0), 900 мА

(USB-A 3.0) или до 3000 мА (USB-C).

• Общий потребляемый ток всех подключенных к концентратору USB-устройств не должен превышать полученное значение.

**Примечание**

• Для режима зарядки устройство должно поддерживать режим PowerDelivery (PD) или режим Thunderbolt-3/4. • Для работы режима VGA или HDMI™ устройство должно поддерживать режим переменного доступа DisplayPort или

режим Thunderbolt-3/4.

• VGA & HDMI™ или HDMI™ & HDMI™: Поддержка MST (Multi-Stream-Transport) для подключения двух независимых

• Для технологии MST требуется пассивный кабель VGA/HDMI™

(без преобразователя сигнала).

• Функция MST зависит от используемой видеокарты, операционной системы и монитора. Смотрите инструкцию по

эксплуатации или обратитесь к производителю.

**3. Вводвэксплуатацию и работа**

• Включите компьютер и дождитесь завершения загрузки

операционной системы.

не требуется.

• Подключите изделие к свободному USB-разъему компьютера. • Изделие будет обнаружено автоматически, установка драйвера

• При необходимости следуйте инструкциям в операционной

системе.

мониторов олновр

• Для начала работы подключите другие устройства.. **4. Отказ от гарантийных обязательств**

Компания Hama GmbH & Co KG не несет ответственность за ущерб, возникший вследствие неправильного монтажа, подключения и использования изделия не по назначению, а также вследствие несоблюдения инструкции по эксплуатации и техники безопасности.

 $5 - 20$  V  $-$  max. 5 A

**5. Технические характеристики**

Совместимость Разъем USB-C

Требования к системе

Стандарт USB USB 3.2 Gen1

**Примечание**

• При наличии помех или сбоев отключите изделие, подождите

несколько секунд и снова подключите его.

#### **1. Περιεχόμενα συσκευασίας**

- Docking Station USB-C • Καλώδιο USB-C
- Αυτό το εγχειρίδιο χειρισμού

#### **2. Υποδείξεις ασφαλείας**

• Μην επιχειρήσετε να συντηρήσετε ή να επισκευάσετε τη συσκευή εσείς οι ίδιοι. Οι εργασίες συντήρησης πρέπει να γίνονται από εξειδικευμένα άτομα.

- Μην ανοίγετε το προϊόν και μην το χρησιμοποιείτε αν χαλάσει. • Μην χρησιμοποιείτε τη συσκευή εκτός των ορίων απόδοσης που
- περιγράφονται στα τεχνικά χαρακτηριστικά. • Μην κάνετε μετατροπές στη συσκευή. Κατ' αυτόν τον τρόπο παύει να
- ισχύει η εγγύηση.
- Μην αφήνετε τα παιδιά να αγγίζουν αυτή ή οποιαδήποτε άλλη ηλεκτρική συσκευή.
- Το προϊόν πρέπει να χρησιμοποιείται αποκλειστικά για το σκοπό που προβλέπεται.
- Πρέπει να προστατεύετε το προϊόν από βρομιά, υγρασία και
- υπερθέρμανση και να το χρησιμοποιείτε μόνο σε στεγνά περιβάλλοντα. • Το προϊόν προορίζεται για χρήση εντός κτιρίων.
- Μην χρησιμοποιείτε το προϊόν κοντά σε καλοριφέρ, άλλες πηγές θερμότητας ή σε σημεία όπου δέχεται άμεση ηλιακή ακτινοβολία.
- Μην χρησιμοποιείτε το προϊόν σε υγρό περιβάλλον και αποφεύγετε τις σταγόνες νερού.
- Μην χρησιμοποιείτε το προϊόν σε περιοχές όπου δεν επιτρέπονται ηλεκτρονικές συσκευές.
- Το προϊόν δεν επιτρέπεται να πέφτει κάτω, ούτε και να δέχεται δυνατά χτυπήματα.
- Απορρίψτε κατευθείαν το υλικό συσκευασίας σύμφωνα με τους ισχύοντες τοπικούς κανονισμούς απόρριψης.

### **Προειδοποίηση**

- Προσδιορίστε το μέγιστο ρεύμα εξόδου της υποδοχής USB της συσκευής σας. Γι' αυτό ανατρέξτε στις οδηγίες χρήσης ή ,<br>νωνήστε με τον κατασκευαστή
- Συχνά οι τιμές ανέρχονται σε 500 mA (USB-A 2.0), 900 mA (USB-A 3.0) ή έως 3000 mA (USB-C).
- Βεβαιωθείτε ότι η συνολική κατανάλωση ρεύματος όλων των
- συσκευών USB που είναι συνδεδεμένες στον διανομέα/προσαρμογέα πολλαπλών θυρών δεν ξεπερνά την καθορισμένη τιμή.

#### **Υπόδειξη**

- Για τη χρήση της λειτουργίας φόρτισης η συσκευή πρέπει να υποστηρίζει την τεχνολογία PowerDelivery (PD) ή Thunderbolt-3/4. • Για τη χρήση της λειτουργίας VGA ή HDMI™ η συσκευή πρέπει να υποστηρίζει την τεχνολογία DisplayPort Alternate Mode ή Thunderbolt-3/4
- VGA & HDMI™ ή HDMI™ & HDMI™: Υποστήριξη τεχνολογίας MST (Multi Stream Transport) για ταυτόχρονη χρήση δύο οθονών με διαφορετικό περιεχόμενο.
- Για την τεχνολογία MST πρέπει να χρησιμοποιήσετε ένα παθητικό
- καλώδιο VGA/HDMI™ (χωρίς chipset/μετατροπέα σήματος).
- Η λειτουργία MST εξαρτάται από την κάρτα γραφικών, το λειτουργικό σύστημα και την οθόνη που χρησιμοποιούνται. Γι' αυτά ανατρέξτε
- στις οδηγίες χρήσης ή επικοινωνήστε με τον κατασκευαστή.

#### **3. Έναρξη χρήσης και λειτουργία**

- Εκκινήστε τον υπολογιστή σας και θέστε τον σε πλήρη λειτουργία. • Συνδέστε το προϊόν σε μια ελεύθερη υποδοχή USB του υπολογιστή σας.
- Το προϊόν αναγνωρίζεται αυτόματα και δεν χρειάζεται εγκατάσταση προγράμματος οδήγησης.
- Αν χρειάζεται, ακολουθήστε τις οδηγίες του λειτουργικού σας
- συστήματος. • Συνδέστε με τη σειρά τις συσκευές στο προϊόν, για να μπορέσετε να τις χρησιμοποιήσετε.

### **4. Απώλεια εγγύησης**

Η εταιρεία Hama GmbH & Co KG δεν αναλαμβάνει καμία ευθύνη ή εγγύηση για ζημιές, οι οποίες προκύπτουν από λανθασμένη εγκατάσταση και συναρμολόγηση ή λανθασμένη χρήση του προϊόντος ή μη τήρηση των οδηγιών λειτουργίας και/ή των υποδείξεων ασφαλείας.

### **5. Τεχνικά χαρακτηριστικά**

![](_page_1_Picture_8778.jpeg)

• Αποσυνδέστε το προϊόν, περιμένετε μερικά δευτερόλεπτα και συνδέστε το πάλι αν υπάρχει βλάβη ή αν αυτό δεν αντιδρά.

### Ro Manual de utilizare

### **1. Conținutul pachetului**

• Stație de docking USB-C • Cablu USB-C • Acest manual de utilizare

#### **2. Instrucțiuni de siguranță**

• Nu încercaţi să reparaţi sau să depanaţi aparatul. Operaţiile de reparații se execută numai de personal de specialitate. • Nu deschideți produsul și nu-l utilizați în continuare în caz de deterioare.

#### **Avertizare**

• Determinați intensitatea maximă de ieșire a racordului USB la aparat. Verificați valoarea obținută cu cea din manualul de ționare respectiv adresați-vă producătorulu

- Valorile pot fi de 500 mA (USB-A 2.0), 900 mA (USB-A 3.0) sau până la 3000 mA (USB-C).
- Asigurați-vă ca consumul de curent al aparatelor USB conectate la Hub/adaptor Multiport să nu depășească valoarea determinată.

#### **Instrucțiune**

• Pentru folosirea funcției de încărcare aparatul trebuie să susțină PowerDelivery (PD) sau Thunderbolt-3/4.

- Pentru folosirea funcției VGA sau HDMI™ aparatul trebuie să susțină DisplayPort-Alternate-Mode sau Thunderbolt-3/4.
- VGA & HDMI™ sau HDMI™ & HDMI™: Susținere MST (Multi-Stream-Transport) pentru folosirea simultană a două monitoare cu conținut
- diferit. Pentru MST trebuie folosite cabluri pasive VGA/HDMI™ (fără chipset/ convertizor de semnal).
- Funcția MST depinde de placa grafică utilizată, de sistemul de operare și de monitor. Pentru detalii suplimentare verificați manualul de funcționare, respectiv adresați-vă producătorului.

#### **3. Punere în funcțiune și exploatare**

• Porniți calculatorul și startați complet programele inițiale. • Conectați produsul la un port USB liber al calculatorului. • Produsul este recunoscut automat, instalare de drivere nu este

necesară. • Dacă este cazul urmați instrucțiunile sistemului de funcționare. • Pentru folosirea aparatelor, conectați-le consecutiv la produs.

#### **4. Excludere de garanție**

Hama GmbH & Co KG nu îşi asumă nici o răspundere sau garanție pentru pagube cauzate de montarea, instalarea sau folosirea necorespunzătoare a produsului sau nerespectarea instrucțiunilor de folosire sau/și a instrucțiunilor de siguranță.

#### **5. Date tehnice**

![](_page_1_Picture_8779.jpeg)

### **Instrucțiune**